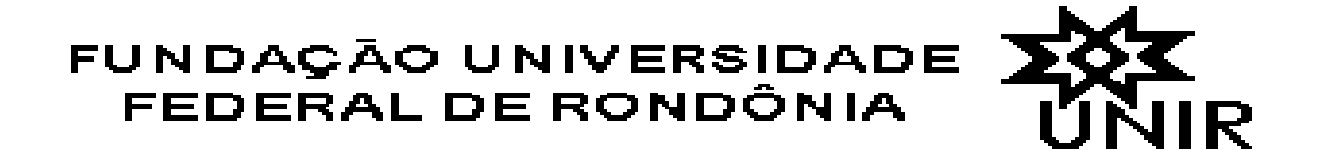

# **CONCURSO PÚBLICO - 2010 Técnicos Administrativos em Educação**

# **CADERNO DE QUESTÕES**

# **ÍVEL MÉDIO**

## **CARGO: TÉCNICO EM TECNOLOGIA DA INFORMAÇÃO**

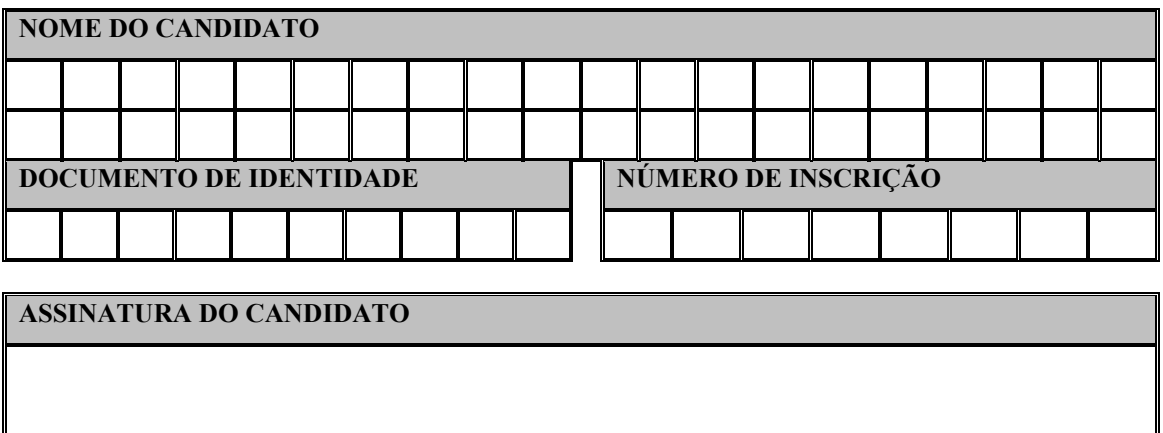

**Porto Velho, 21/11/2010** 

#### **CARGO: TÉCICO EM TECOLOGIA DA IFORMAÇÃO ORIENTAÇÕES**

**01** – Este caderno possui questões numeradas de 01 a 50, sendo:

- 01 a 30 - **Prova de Conhecimento Geral** com cinco opções cada uma (A, B, C, D e E);

- 31 a 50 - **Prova de Conhecimento Específico** com cinco opções cada uma (A, B, C, D e E).

**02** – Verifique na **Folha de Respostas,** seu nome, número de inscrição, data de nascimento e cargo. Qualquer irregularidade comunique imediatamente ao fiscal de sala. Não serão aceitas reclamações posteriores.

**03** – A prova objetiva terá duração de 04 horas, incluindo neste tempo o preenchimento da **Folha de Respostas**.

**04** – Leia atentamente cada questão e assinale na **Folha de Respostas** a opção que responde corretamente a cada uma delas, conforme modelo abaixo. A **Folha de Respostas** será o único documento válido para a correção eletrônica e seu preenchimento e respectiva assinatura serão de inteira responsabilidade do candidato. Não haverá substituição da mesma.

 $\begin{array}{c}\n\mathbf{B} & \mathbf{O} \\
\mathbf{C} & \mathbf{O} \\
\mathbf{D} & \mathbf{O}\n\end{array}$  $\circ$  $\mathbb E$ 

**05** – As respostas deverão ser preferencialmente transcritas com caneta esferográfica de tinta preta não porosa para a Folha de Respostas. Pinte completamente o círculo correspondente.

**06** – O fiscal de sala não está autorizado a alterar qualquer dessas instruções. Em caso de dúvida, solicite a presença do coordenador local.

**07** – O candidato somente poderá retirar-se do recinto após 01 (uma) hora do início das provas, sem levar o caderno de questões.

**08** – O candidato poderá levar o caderno de questões a partir de 01 (uma) hora antes do término das provas.

**09** – Após identificado e instalado na sala, o candidato não poderá consultar qualquer material, enquanto aguarda o horário para início das provas.

**10** – Os 03 (três) últimos candidatos que permanecerem na sala somente poderão entregar os respectivos cartões de respostas e retirar-se do local simultaneamente.

**11** – Ao terminar a prova, é de inteira responsabilidade do candidato entregar ao fiscal de sala a **Folha de Respostas**. Não esqueça os seus pertences.

12 – Os gabaritos das provas objetivas serão afixados nos quadros de avisos da UNIR/Centro e divulgados na Internet, no endereço eletrônico http://www.concursos.unir.br, até as 12h00 do dia seguinte à realização das provas.

13 – Os espaços em branco do **caderno de questões** estão reservados para rascunhos.

#### **LÍGUA PORTUGUESA**

## **QUESTÃO 01**

Assinale a alternativa que classifica o sujeito da oração: "Morre-se de amor."

- a) Sujeito simples.
- b) Sujeito oculto.
- c) Sujeito inexistente.
- d) Sujeito indeterminado.
- e) Sujeito composto.

#### **QUESTÃO 02**

A frase em que todas as palavras estão acentuadas corretamente é:

- a) o ipê é uma árvore da qual brótam flôres exóticas.
- b) os politícos saudam as viúvas e os órfãos antes das eleições.
- c) o Estado de Rondônia já foi território do Guaporé.
- d) a agua é o combústivel da vida.
- e) o carater, o juízo e a vergônha são a essência do homem de bem.

#### **QUESTÃO 03**

Assinale a alternativa em que ocorra erro de ortografia:

- a) prezado, talvez, atrás.
- b) quis, pus, usei.
- c) gasoso, granizo, proeza.
- d) delize, pêzames, gás.
- e) querosene, país, vizinho.

#### **QUESTÃO 04**

Assinale a alternativa em que há palavras grafadas incorretamente:

- a) profetizar, arrevesar, esfinge, nicho, enxotar.
- b) ironizar, catalisar, tigela, xícara, xingar.
- c) deslizar, atrasar, canjica, vexame, piche.
- d) poetizar, abrasar, jiló, flecha, caxumba.
- e) batizar, paralizar, gibóia, cochilo, hêxito.

#### **QUESTÃO 05**

Dadas as sentenças:

- 1. Nunca lhe convidei para nada.
- 2. Fugi ao espetáculo por ter-lhe verdadeiro horror.
- 3. Informo-lhe de que nada existe contra sua pessoa.
- 4. Lembra-o com que alegria ela o atendia.
- 5. O mestre queria-o como a seu próprio filho.

Constata-se que os pronomes **o** ou **lhe** estão empregados de acordo com a norma padrão da Língua Portuguesa escrita:

- a) apenas na sentença nº 1;
- b) apenas na sentença nº 2;
- c) apenas na sentença nº 3;
- d) em todas as sentenças;
- e) n.d.a.

#### **QUESTÃO 06**

A colocação pronominal está em desacordo com a norma padrão da Língua Portuguesa escrita em:

- a) sempre a quis como namorada.
- b) os soldados não lhe obedeceram às ordens.
- c) recusei a ideia que apresentaram-me.
- d) quando a cumprimentaram, ela desmaiou.
- e) conte-me logo essa história toda.

#### **QUESTÃO 07**

"Eu não sou o homem que tu **procuras**, mas desejava **ver-te**, ou, quando menos, possuir o **teu** retrato." Se o pronome **tu** fosse substituído por **Vossa Excelência**, em lugar das palavras destacadas no trecho acima transcrito, teríamos, respectivamente, as seguintes formas:

- a) procurais, ver-vos, vosso
- b) procura, vê-la, seu
- c) procura, vê-lo, vosso
- d) procurais, vê-la, vosso
- e) procurais, ver-vos, seu

#### **QUESTÃO 08**

Assinale a alternativa cuja pontuação está de acordo com a norma padrão da Língua Portuguesa escrita.

- a) Pouco depois, quando chegaram, outras pessoas a reunião ficou mais animada.
- b) Pouco depois quando chegaram outras pessoas a reunião ficou mais animada.
- c) Pouco depois, quando chegaram outras pessoas a reunião ficou, mais animada.
- d) Pouco depois quando chegaram, outras pessoas, a reunião ficou mais animada.
- e) Pouco depois, quando chegaram outras pessoas, a reunião ficou mais animada.

## **QUESTÃO 09**

Assinale a alternativa cuja pontuação está de acordo com a norma padrão da Língua Portuguesa escrita.

- a) Precisando de mim, procure-me; ou melhor, telefone, que eu venho.
- b) Precisando de mim procure-me; ou melhor, telefone, que eu venho.
- c) Precisando de mim procure-me, ou, melhor, telefone, que eu venho.
- d) Precisando de mim, procure-me, ou melhor telefone, que eu venho.
- e) Precisando de mim, procure-me; ou melhor; telefone, que eu venho.

#### **QUESTÃO 10**

Assinale a sentença que está em desacordo com a norma padrão da Língua Portuguesa escrita.

a) A porta-estandarte sambava com porte e garbo altivo.

- b) Seu gênio era de furor e vingança sobre-humanos.
- c) Tinham dia e hora marcados para o médico.
- d) Refiro-me aos artigos primeiro e terceiro.
- e) Estavam desesperado a mãe e o irmão do falecido.

#### **LEGISLAÇÃO**

#### **QUESTÃO 11**

A investidura em cargo público se dá com:

- a) a nomeação;
- b) a entrada em exercício;
- c) a convocação;
- d) a promoção;
- e) a posse.

#### **QUESTÃO 12**

De acordo com o art. 51 da Lei 8.112 de 1990, constituem indenizações ao servidor:

- a) Gratificações Adicionais Diárias;
- b) Ajuda de Custo Diárias Transporte;
- c) Gratificação Natalina Adicional Noturno Transporte;
- d) Adicional de férias Horas Extras Adicional por Tempo de serviço;
- e) Insalubridade Periculosidade Diárias

#### **QUESTÃO 13**

Assinale as fases do processo administrativo disciplinar:

- a) Sindicância e Inquérito Administrativo;
- b) Instauração, defesa e relatório;
- c) Instauração, inquérito administrativo e Julgamento;
- d) Instrução, Sindicância e Julgamento;
- e) Instrução, defesa e relatório.

#### **QUESTÃO 14**

São princípios da administração pública:

- a) Legalidade Fidelidade Moralidade;
- b) Razoabilidade Individualidade Motivação;
- c) Finalidade Razoabilidade Credibilidade;
- d) Inconstitucionalidade Publicidade Impessoalidade;
- e) Eficiência Moralidade Finalidade

#### **QUESTÃO 15**

A autoridade ou servidor que incorrer em impedimento deve:

- a) Atuar no processo sob censura;
- b) Abdicar seus direitos trabalhistas;
- c) Recorrer das decisões tomadas dentro do processo;
- d) Comunicar o fato à autoridade competente, abstendo-se de atuar;
- e) Aguardar a decisão superior.

#### **QUESTÃO 16**

O direito da Administração de anular os atos administrativos de que decorram efeitos favoráveis para os destinatários decai em:

- a) 02 Anos
- b) 05 Anos
- c) 10 Anos
- d) 15 Anos
- e) 30 Anos

#### **QUESTÃO 17**

A Administração pode revogar seus próprios atos:

- a) Eivados de vício de legalidade;
- b) Por motivo de conveniência ou oportunidade;
- c) Por decadência;
- d) Por interesses da autoridade competente;
- e) Por Conveniência da Administração.

#### **QUESTÃO 18**

É vedado ao servidor público:

- a) Desviar servidor público, de forma provisória, para atendimento a interesse público;
- b) Facilitar a fiscalização de todos atos ou serviços por quem de direito;
- c) Apresentar-se ao trabalho com vestimentas adequadas ao exercício da função;
- d) Desempenhar, a tempo, as atribuições do cargo, função ou emprego público de que seja titular;
- e) Retirar da repartição pública, sem estar legalmente autorizado, qualquer documento, livro ou bem pertencente ao patrimônio**.**

## **QUESTÃO 19**

Assinale a alternativa que mais se aproxima do conceito de remuneração de acordo com o art. 41 da Lei 8.112 de 1990:

- a) É a retribuição pecuniária pelo exercício de cargo público, com valor fixado em lei;
- b) É a retribuição pecuniária pelo exercício do emprego público;
- c) É o salário recebido no fim do mês;
- d) É o vencimento do cargo efetivo, acrescido das vantagens pecuniárias permanentes estabelecidas em lei;
- e) É o vencimento do cargo efetivo;

#### **QUESTÃO 20**

Inexistindo competência legal específica, o processo administrativo deverá:

- a) Ser iniciado perante a autoridade de menor grau hierárquico para decidir;
- b) Ser arquivado;
- c) Ser devolvido por falta de argumentos;
- d) Ser levado perante a autoridade de maior grau hierárquico para decidir;
- e) Ser respondido conforme o entendimento da Unidade que o recebeu, sem contestações.

#### **IFORMÁTICA BÁSICA**

#### **QUESTÃO 21**

O pacote *MS Office* possui serviços para editar texto, criar planilhas, montar apresentações e gerenciar *emails*, são os respectivos programas:

- a) Word, Excel, MS Power Point e Outlook
- b) Word, Excel, Paint e Outlook
- c) Writer, Excel, Outlook e MS Power Point
- d) Word, Math, MS Power Point e Windows Explorer
- e) Impress, Excel, MS Publish e Internet Explorer

#### **QUESTÃO 22**

Tecla de atalho utilizada para pesquisar ou substituir texto no MS Word:

- a) Alt+F
- b) Ctrl+Enter
- c) Shift+T
- d) Ctrl+Alt+F
- e) Ctrl+L

#### **QUESTÃO 23**

O equipamento que permite efetuar comunicação de dados por intermédio de uma linha telefônica é:

a) HD

- b) Placa de Rede
- c) Modem
- d) Winchester
- e) OS2

#### **QUESTÃO 24**

*Software* responsável por realizar a proteção e restrições de máquinas em uma rede contra ataques provindos de um ambiente externo:

- a) Browser
- b) Firewall
- c) Firefox
- d) Switch
- e) Internet Explorer

#### **QUESTÃO 25**

Tecla de atalho utilizada para pesquisar texto nos navegadores de Internet:

- a) Ctrl+P
- b) Ctrl+Shift+E
- c) Ctrl+Shift+L
- d) Ctrl+R
- e) Ctrl+F

## RACIOCÍNIO LÓGICO

#### **QUESTÃO 26**

Um funcionário recebe salário de R\$ 2.340,00 mensais e paga à seguridade social R\$ 187,20. Assim, a porcentagem paga na seguridade social é de:

- a) 8%
- b) 7%
- c) 7,5%
- d) 6%
- e) 9%

#### **QUESTÃO 27**

No mesmo instante em que um prédio de 4,5m de altura projeta uma sombra de 13,5m. Qual a sombra projetada por uma torre de 130 m de altura?

- a) 290 m
- b) 490 m
- c) 390 m
- d) 590 m
- e) 690 m

#### **QUESTÃO 28**

Qual o menor ângulo formado entre dois ponteiros e um relógio quando este marca 13 horas e 25 minutos?

- a) 120°
- b) 200°30'
- c) 200°
- d) 107°30'
- e) 137°

#### **QUESTÃO 29**

Considerando-se a operação:

$$
\begin{array}{ccccc}\nS & E & V & E & N \\
N & I & N & E\n\end{array}
$$

E sabendo-se que os valores 1, 2, 3, 4, 5, 6, 7 e 8 correspondem às letras S, E, T, N, V, E, G e H, qual é o resultado da operação acima?

a) SENUI b) UIGIT c) EIGHT d) IGHTE e) IGHET

#### **QUESTÃO 30**

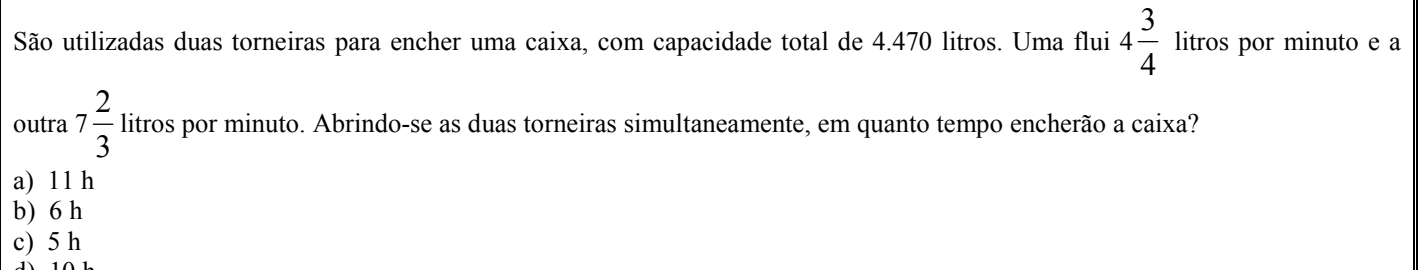

- d) 10 h
- e) 100 minutos

#### **COHECIMETOS ESPECÍFICOS**

#### **QUESTÃO 31**

Considerando a linguagem de busca estruturada SQL, quais dos comandos abaixa representam as linguagens da SQL: DML, DDL, DCL e DTL respectivamente?

- a) UPDATE, DELETE, ROLLBACK e REVOKE
- b) DROP, INSERT, ALL e INNER
- c) SELECT, CREATE, GRANTE e COMMIT
- d) COMMIT, TRUNCATE, COUNT e DELEGATE
- e) DROP, DELETE, ROLLBACK e TRUNCATE

#### **QUESTÃO 32**

Considerando que um banco de dados relacional tem até 5 formas normais para evitar duplicidade de dados, dependências funcionais dentre outras, qual das formas normais trata da atomicidade dos dados?

- a) 2FN
- b) 1FN
- c) 3FN
- d) 4FN
- e) 5FN

#### **QUESTÃO 33**

Levando em conta a linguagem SQL, o comando: GRANTE INSERT ON vendas TO PUBLIC;

Qual a finalidade do comando?

- a) Permitir que o comando insert possa ser utilizado.
- b) Inserir a tabela vendas no schema PUBLIC.
- c) Garantir privilégios de insert na tabela vendas
- d) Garantir a todos os usuários acesso à tabela vendas
- e) Insert é um comando que ficou público para tabela de vendas.

#### **QUESTÃO 34**

Considerando a necessidade de segmentar a rede em partes menores chamados de sub-redes, quantas sub-redes podemos chegar em uma rede com 27 bits?

- a) 16
- b) 12
- c) 4
- d) 8
- e) 32

#### **QUESTÃO 35**

Um usuário necessita abrir um chamado técnico para o computador utilizado por ele na UNIR, ao acionar o setor de suporte reportando que não estava navegando na internet, o usuário foi questionado sobre que aplicação ele estava utilizando. Levando em conta que o usuário estava utilizando o navegador FireFox 3.7, qual do protocolos abaixo não fazem parte da camada de aplicação?

- a) TELENT
- b) FTP
- c) HTTP
- d) UDP
- e) SSH

#### **QUESTÃO 36**

No tocante a camada de aplicação do Modelo OSI/ISO, analise as alternativas abaixo:

I – O Serviço de DNS converte nomes em 4 octetos.

II – O SMTP é utilizado para troca de mensagens.

III – O IMAP é utilizado para mapear uma rede.

IV – O UDP é utilizado por aplicações que tem que fazer controle de fluxo e manutenção de sequência de mensagens. Está(ão) correta(s) apenas:

- a) I e II
- b) I
- c) I, II e IV
- d) II e IV
- e) III e IV

#### **QUESTÃO 37**

Com o incremento de computadores na Internet, foi necessária a criação de um novo protocolo de endereçamento chamado de Internet Protocol Versão 6 (IPv6), esse novo protocolo incrementou a quantidade de endereços IPs disponíveis na atual versão, que a versão4 (IPv4), sendo assim a quantidade de bits de cada endereço passou:

- a) de 32 bits para 128 bits
- b) de 24bits para 192 bits
- c) de 16 bits para 64 bits
- d) de 32 bits para 64 bits
- e) de 64 bits para 128 bits

#### **QUESTÃO 38**

Considerando que um endereço IPv4, depende da máscara de rede para definir a qual classe de rede o endereço pertence, as máscaras de rede abaixo tem quantos bits?

255.192.0.0 – 255.255.240.0 – 255.255.252.0 – 255.255.255.128

a) /9, /10, /21, /25 b) /10, /21, /22, /27 c) /10, /20, /22, /26 d) /10, /22, /24, /27 e) /10, /16, /23, /30

#### **QUESTÃO 39**

O diretório padrão no sistema operacional Linux, para instalação das pastas de usuários é:

- a) /root
- b) /var
- c) /user
- d) /home
- e) /usr

#### **QUESTÃO 40**

No Windows XP o arquivo SAM armazena as informações de usuários, no Linux esse arquivo é chamado de shadow, qual a localização dos arquivos respectivamente?

- a) C:\Windows\System32\config e \etc
- b) C:\Windows\System32\twd e \usr
- c) C:\Arquivos de Programas\Windows\System e \etc
- d) C:\Windows\System32\boot e \var
- e) C:\Windows\Boot e \opt

#### **QUESTÃO 41**

Sistemas operacionais como o Linux têm uma partição no disco rígido destinado a ser um espaço extra, caso a memória RAM fique insuficiente. Essa partição é:

- a) VAR
- b) BUFFER
- c) HOME
- d) OPT
- e) SWAP

#### **QUESTÃO 42**

Para que um computador funcione, ele precisa carregar as funções básicas de hardware. O software que contém as instruções básicas de um computador tipo PC é:

- a) Overclock
- b) CMOS
- c) BIOS
- d) Sistema Operacional
- e) Semáforo

#### **QUESTÃO 43**

A menor unidade computacional é o bit, ele assume apenas valores binários, o número binário 101001101, em decimal é:

- a) 320
- b) 270
- c) 332
- d) 299 e) 333
- 

#### **QUESTÃO 44**

Considerando a linguagem de programação JAVA, a maneira correta de instanciar um objeto é:

- a) New pessoa ;
- b) pessoa = new Pessoa $()$ ;
- c) Pessoa pessoa = new Pessoa $($ );
- d) Pessoa tipo pessoa = Pessoa $($ );
- e) this.pessoa;

#### **QUESTÃO 45**

O método está descrito na parte abaixo: public void Calcular(int valor1, int valor2)

Com relação à parte descrita do método, assinale a opção correta:

- a) A descrição do nome do método de está fora do padrão, e o método não retornará nenhum valor
- b) A descrição de visibilidade do método não permite que ele seja visto fora da classe que ele foi criado
- c) O nome do método está descrito corretamente: visibilidade, tipo de retorno, nome e parâmetros
- d) void, retorna um valor único do tipo java.lang
- e) O método está definido corretamente

#### **QUESTÃO 46**

Na linguagem de programação JAVA podemos definir dois ou mais métodos com o mesmo nome, mas com assinaturas diferentes. Essa ação tem o nome de:

- a) Multiplicidade de método
- b) Sobre carga de método
- c) Herança de método
- d) Cardinalidade de método
- e) Método de adição

#### **QUESTÃO 47**

Assinatura digital é: Assinale a alternativa CORRETA

- a) Código digital criado a partir da chave privada de uma pessoa, pelo método de criptografia de chaves pública e privada
- b) Código digital criado a partir da chave pública de uma pessoa, pelo método de criptografia de chaves pública e privada
- c) Assinatura "scaneada" e colada no documento digital
- d) Assinatura do documento através do monitor, usando caneta ótica
- e) N.r.a

#### **QUESTÃO 48**

FTP é: Assinale a alternativa CORRETA.

a) O mesmo que HTML

- b) Protocolo que possibilita a troca de e-mail entre dois computadores através de uma rede
- c) Protocolo que possibilita a cópia de arquivos de um computador para outro através de uma rede
- d) O mesmo que WWW
- e) O mesmo que HTTP

#### **QUESTÃO 49**

LOGs são: Assinale a alternativa CORRETA.

- a) Registros automáticos de eventos (ou ocorrências) gerados por um programa de computador
- b) O mesmo que cavalo de tróia (ou trojan horse)
- c) Armazenadores de cookies
- d) Periféricos
- e) N.r.a.

#### **QUESTÃO 50**

Uma área de armazenamento temporário para a remoção do atraso em transmissões multimídia (áudio e vídeo) é: Assinale a alternativa CORRETA.

- a) VBR
- b) BURSTY
- c) CBR
- d) Buffer
- e) N.r.a.